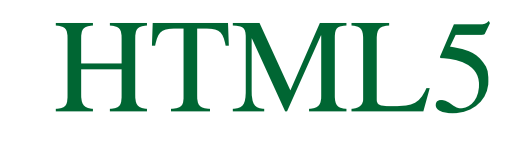

#### *Programación Multimedia. G.I.M.*

#### *Inmaculada Coma, Francisco Grimaldo*

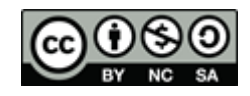

**VNIVERSITAT Ö IDVALÈNCIA** 

#### Resumen

#### **En este tema:**

- Veremos un resumen de los cambios introducidos por HTML5 respecto a versiones anteriores de HTML y XHTML.
- □ Entraremos a ver con detalle algunas de las nuevas funcionalidades, como son la creación de formularios o la inserción de medios en al web, la programación de funciones de mover & arrastrar o de geolocalización.

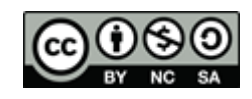

## Introducción.

- Actualmente el w3c está en proceso de desarrollo del estándar HTML 5.
- **Ultima versión: HTML5.1. Candidate** recomendation diciembre 2012:
	- □ <http://www.w3.org/TR/html5/>
- Último draft:
	- [http://www.w3.org/html/wg/drafts/html/master/Ove](http://www.w3.org/html/wg/drafts/html/master/Overview.html) [rview.html](http://www.w3.org/html/wg/drafts/html/master/Overview.html)
- Sequimiento de versiones:
	- <http://www.w3.org/standards/history/html5>

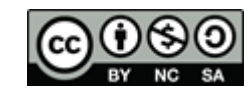

### Introducción

- **HTML5** introduce etiquetas nuevas que dan soporte a los requisitos de los sitios webs actuales (contenidos semánticos, multimedia..)
- Además, incluye un conjunto APIs de programación específicas para cosas como:
	- Gráficos 2D sobre un canvas.
	- **E** Ejecución de medios.
	- □ Arrastrar y soltar elementos.
	- Descripción semántica de contenidos (microdata)

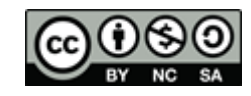

#### Introducción.

- Al igual que con CSS3 el soporte de los nuevos elementos, etiquetas y atributos es desigual en los diferentes navegadores.
	- <http://www.findmebyip.com/litmus/>
- Se pueden utilizar librerías de Javascript que detectan características de los navegadores (como Modernizr) o que simulan características cuando no están disponibles (polyfills).

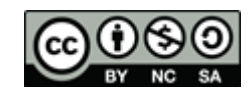

### HTML5

#### **Estructura básica de un documento. Sintaxis** compatible con versiones anteriores.

<!DOCTYPE html>

<**html** lang="ES">

#### <**head**> <**title**>Este es un ejemplo de HTML5</**title**> <**meta** charset="UTF-8"> <**link** rel="stylesheet" href="estilo.css"> </**head**>

#### <**body**> Este es el cuerpo de la página, donde irá todo el contenido. </**body**>

</**html**>

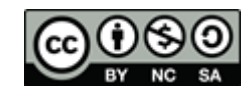

## Descripción en la cabecera

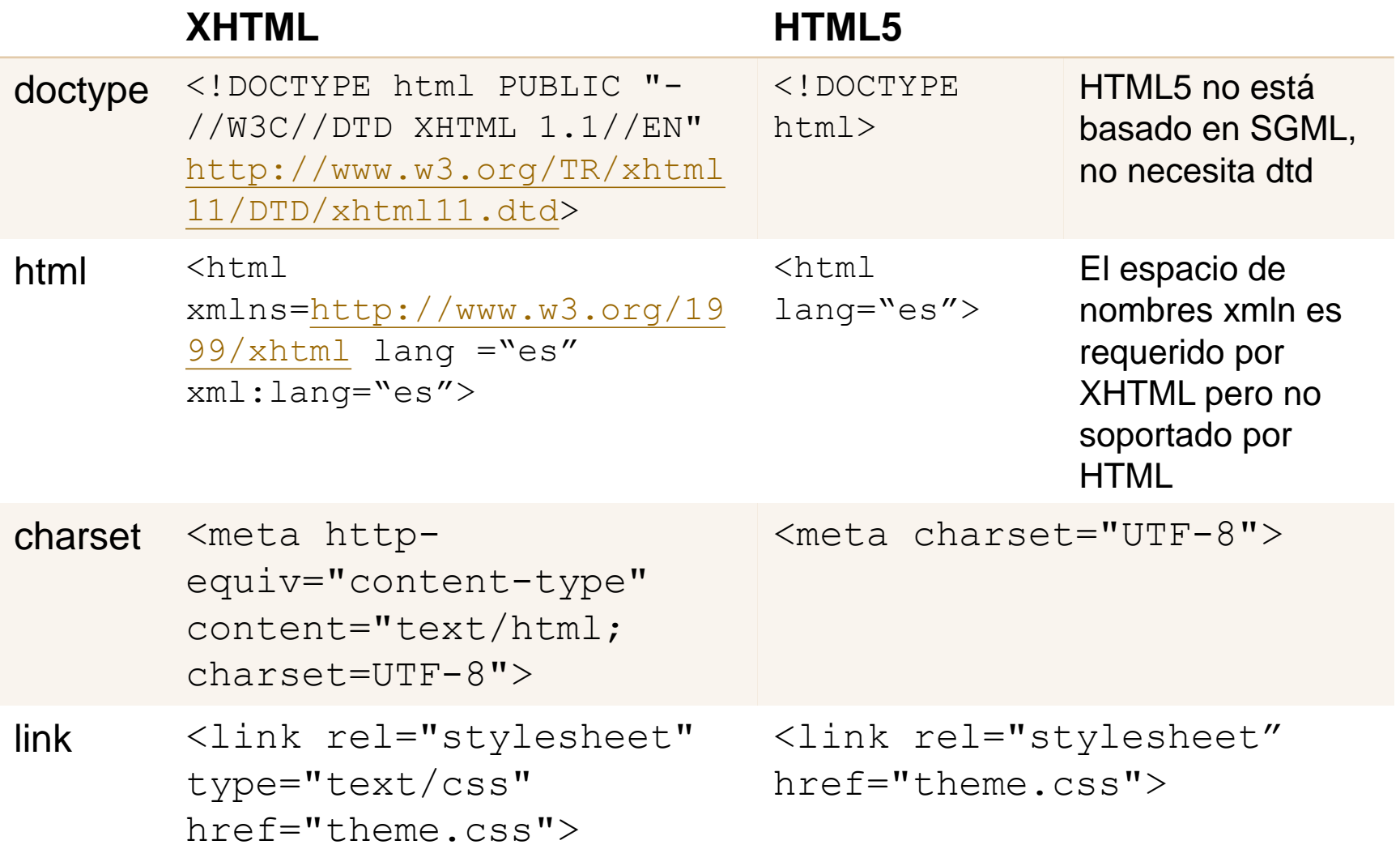

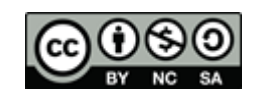

- Los nuevos **elementos estructurales,** facilitan la estructuración de las páginas según su contenido:
	- **section:** representa un documento genérico o sección de una aplicación (ej. Un capítulo, una sección de un capítulo o cualquier cosa con su propio encabezamiento).
	- **article**: entrada independiente de un documento, por ej. un blog o un artículo de un periódico
	- **aside**: pieza de contenido que está parcialmente relacionada con el resto de la página
	- **hgroup:** cabecera de una sección

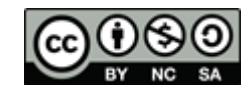

- **header**: cabecera de una sección o bloque.
- □ **footer**: final de sección que puede contener información del autor, copyright, etc.
- **nav**: parte de un documento destinada a la navegación
- **figure:** sirve para asociar texto a algún contenido embebido sea una imagen o un vídeo

```
<figure>
```

```
<video src="ogg"></video> 
  <figcaption> Example </figcaption> 
</figure>
```
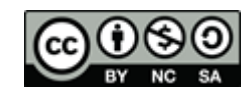

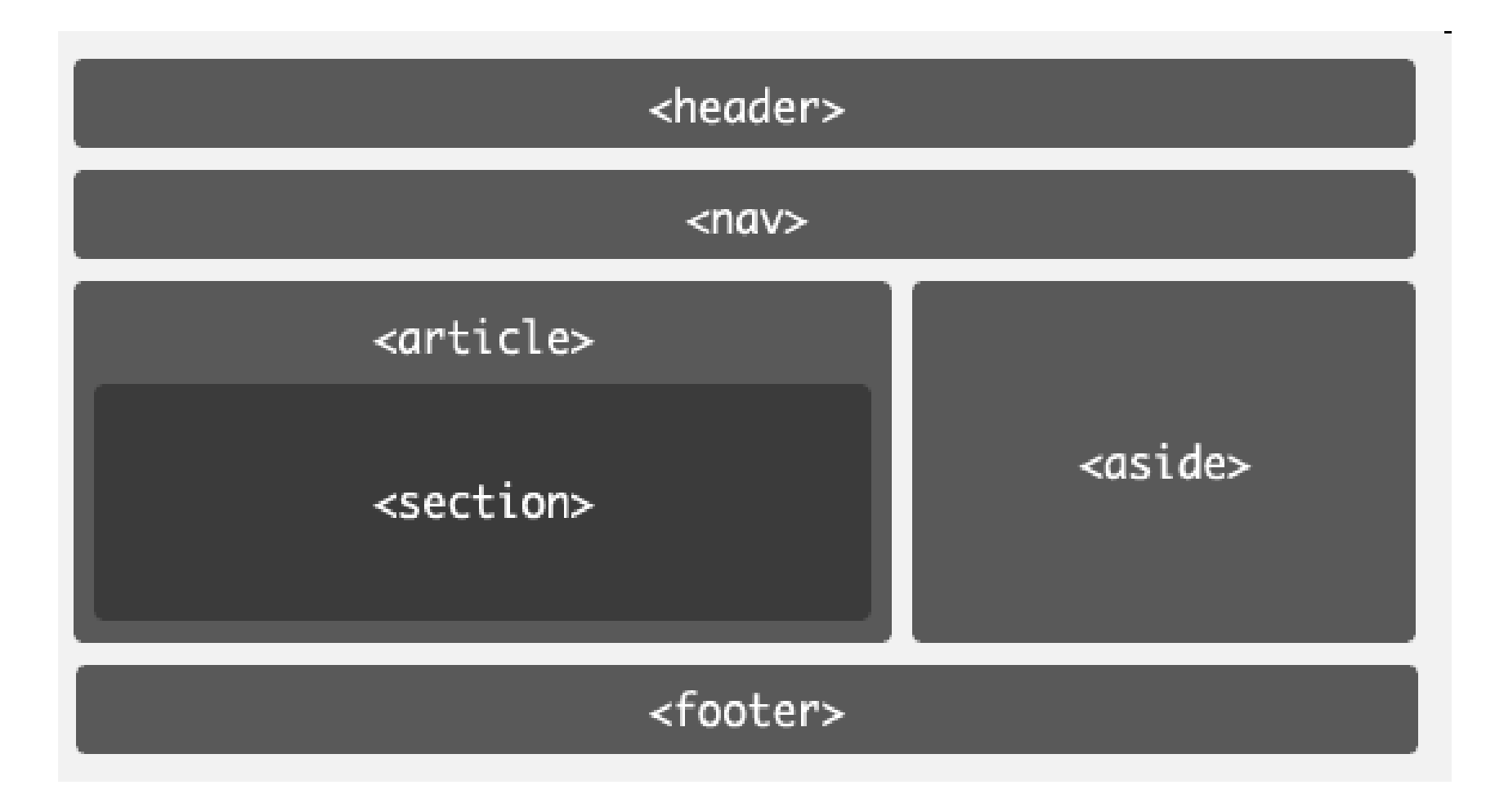

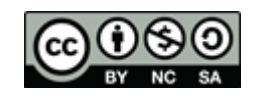

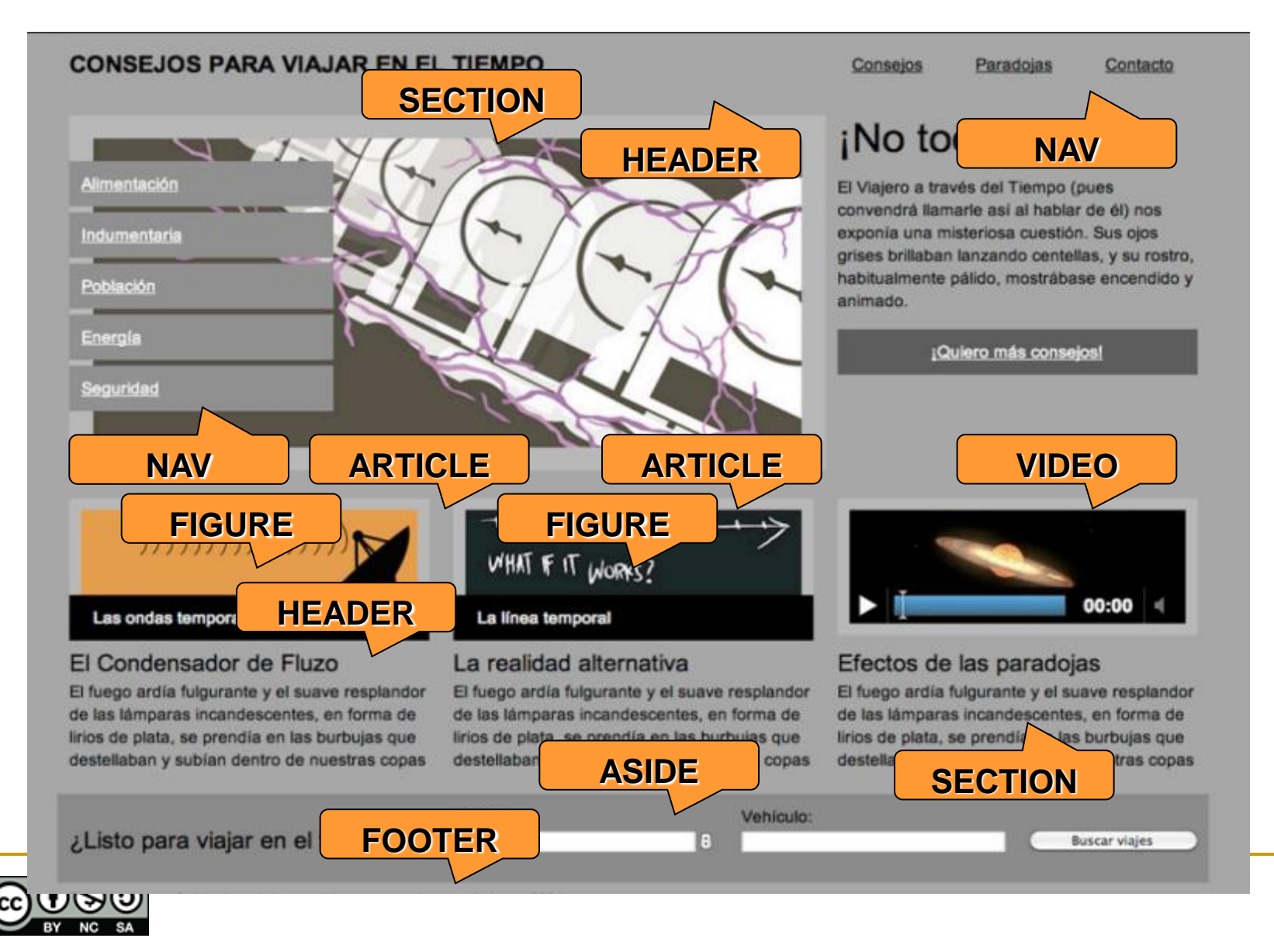

#### Otros elementos nuevos.

- Contenidos multimedia y externos:
	- **video** y **audio**
	- **embed**
	- **canvas:** para generar dinámicamente gráficos o juegos
- Otros:
	- **mark** : texto marcado; **progress**: progreso de una tarea; **meter**: indicar ciertas medidas (ej. Uso de disco); **time**: marcar un momento temporal o fecha; **command:**comando que puede ser invocado; **details**: información adicional; **datalist**: puede ser utilizado en comboxes; **keygen**; **output**

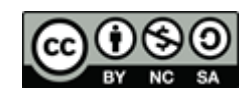

## Cambios en elementos

- Desaparecen **elementos** respecto a HTML 4.0.
	- □ Elementos que desaparecen porque sólo hacen referencia al aspecto son manejados ahora mediante CSS: basefont; big; center; font; s; strike; tt; u
	- □ Elementos que desaparecen por razones de usabilidad y accesibilidad: frame; framset; noframes; (en su lugar usar iframe)
	- applet-> reemplazado por object

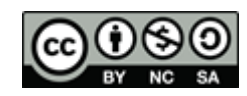

## Cambios en elementos

- Desaparecen **atributos** de elementos, principalmente todos los que hacen referencia a apariencia y formato del documento que deben ser gestionados con CSS.
	- a align, background, bgcolor, border, cellspacing, cellpaddding, height, marginheight, marginwidth, nowrap, scrolling, size, vspace, width…

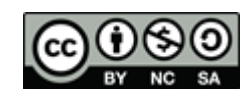

# HTML5 y Javascript

- Al igual que en las versiones anteriores tenemos un API de programación Javascript que nos permite:
	- □ Recoger eventos sobre los elementos de la página.
	- Modificar dinámicamente contenidos a través de la jerarquía de objetos del DOM.
- **HTML5** incluye nuevos eventos sobre determinados objetos y explota las posibilidades de acceso al árbol de nodos para funcionalidades avanzadas como el drag&drop.

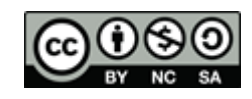

# HTML5 y Javascript

- **Podemos recoger eventos sobre los diferentes** elementos de una página de varias formas:
- $\blacksquare$  En el código HTML:

<img id="imag" src="file.jpg" onclick="ProcessClick(event)">

Dentro de un script:

var im =  $q$ etElementById("imag"); im.onclick = function ProcessClick(event) {.. }

- Con listeners (addEventListener, removeEventListener): var im =  $q$ etElementById("imag"); im.addEventListener('click', ProcessClick(event),true);
- **El evento que se recibe contiene información útil** (coordenadas, teclas pulsadas, etc):

□ <http://www.w3.org/TR/DOM-Level-3-Events/>

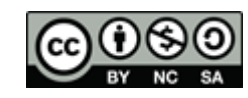

# HTML5 y Javascript

- En HTML aparecen eventos nuevos.
- Eventos del objeto window:
	- onafterprint, onbeforeprint, onbeforeunload, onerror, onhaschange, onload, onmessage, onoffline, onpagehide, onpageshow, onpopstate, onredo, onresize, onstorage, onundo, onunload.
- **Exentos de teclado (sin cambios)** 
	- onkeydown, onkeypress, onkeyup
- **Eventos de ratón:** 
	- onclick, ondblclick, ondrag, ondragend, ondragenter, ondragleave, ondragover, ondrop, onmousedown, onmousemove, onmouseout, onmouseover, onmouseup, onmousewheel, onscroll.
- Eventos de formularios y medios ( los veremos).

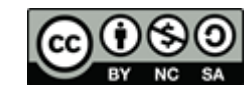

#### HTML5

 Veamos con más detalle algunos de estos elementos nuevos de HTML5 y las posibilidades de diseño que nos ofrecen.

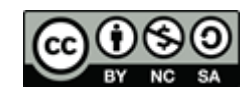

### Etiquetas semánticas

- **Microdata**: permite añadir descripciones semánticas a los contenidos de forma que los buscadores puedan extraer información estructurada. Se añaden etiquetas descriptivas dentro de los elementos HTML.
- **Microformats**: Existen vocabularios para describir contenidos
	- □ http://microformats.org/

```
<section itemscope itemtype="http://schema.org/Person">
        Hello, my name is
        <span itemprop="name">John Doe</span>,
        I am a<span itemprop="jobTitle">graduate research assistant</span>
        at the
        <span itemprop="affiliation">University of Dreams</span>.
        My friends call me
        <span itemprop="additionalName">Johnny</span>.
        You can visit my homepage at
        <a href="http://www.JohnnyD.com" itemprop="url">www.JohnnyD.com</a>.
        <section itemprop="address" itemscope itemtype="http://schema.org/PostalAddress">
                I live at
                <span itemprop="streetAddress">1234 Peach Drive</span>
                <span itemprop="addressLocality">Warner Robins</span>
                <span itemprop="addressRegion">Georgia</span>.
        </section>
</section>
                  http://en.wikipedia.org/wiki/Microdata_(HTML5)
```
## **FORMULARIOS**

- Tipos de controles
- Tipos de controles input y atributos.
- Selectores CSS
- Eventos

### Formularios

- **Tipos de controles** 
	- input
	- label
	- button
	- select
	- optgroups
	- option
	- $\Box$  textarea
- **u** keygen
- fieldset
- **legend**
- datalist
- progress
- meter
- output

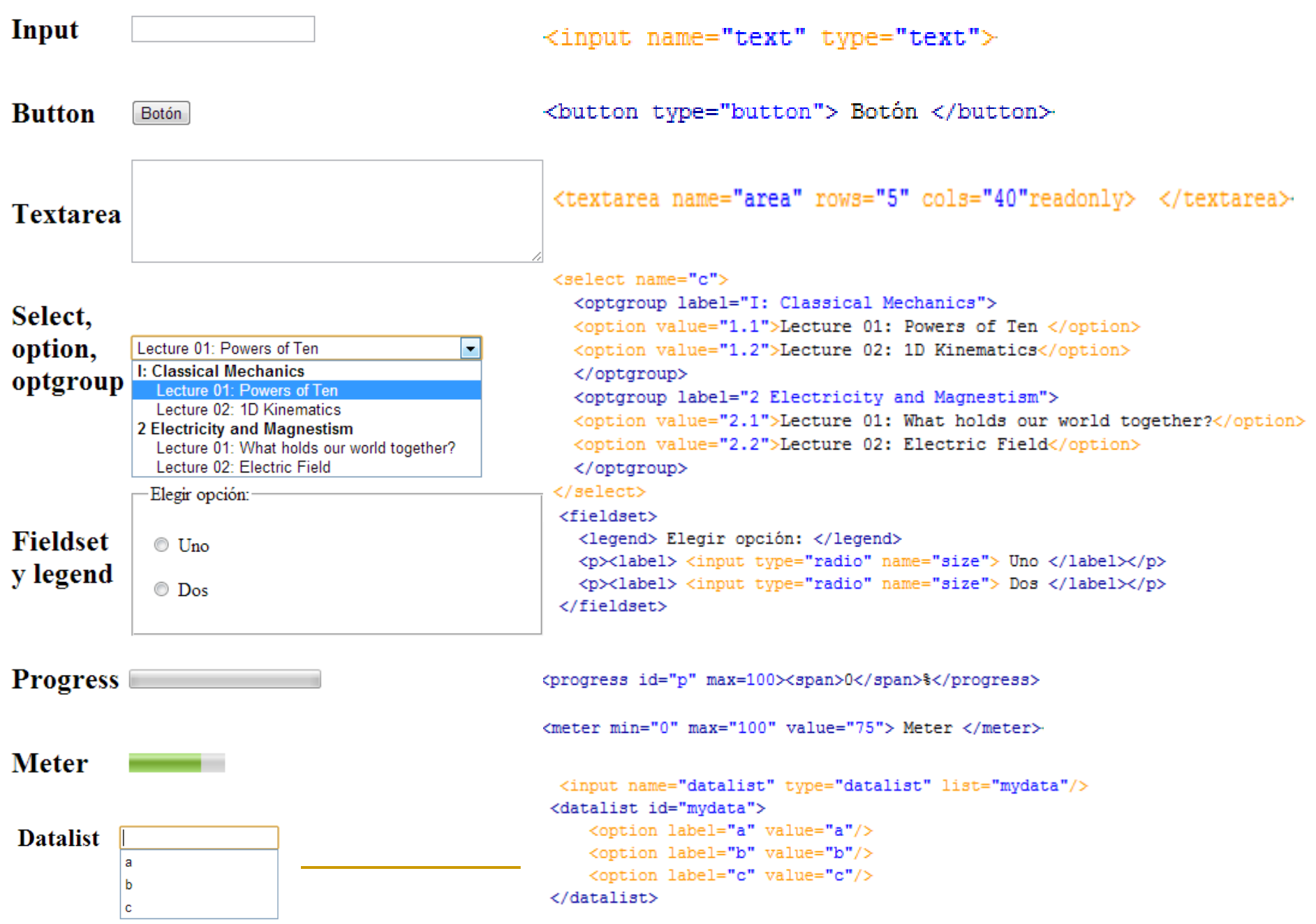

 $\blacksquare$ 

#### Formularios

- Tipos de elementos **input** 
	- text □ checkbox radio password color  $\Box$  date datetime datetime-local
- $\n **email**\n$  month number **<u>n</u>** range search  $\Box$  tel time url week

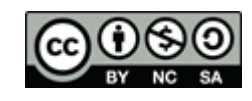

### Formularios

- **Atributos del input:** 
	- accept align alt autocomplete autofocus checked disabled form height list max maxlenght min multiple name pattern placeholder readonly required size src step type value width
	- formaction formenctype formmethod formnovalidate formtarget
- No todos los atributos son válidos para todos los tipos de datos
	- [http://www.w3.org/html/wg/drafts/html/master/forms.ht](http://www.w3.org/html/wg/drafts/html/master/forms.html) [ml#the-input-element](http://www.w3.org/html/wg/drafts/html/master/forms.html)
	- □ [http://www.w3schools.com/tags/tag\\_input.asp](http://www.w3schools.com/tags/tag_input.asp)

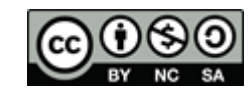

#### Atributos permitidos a cada control

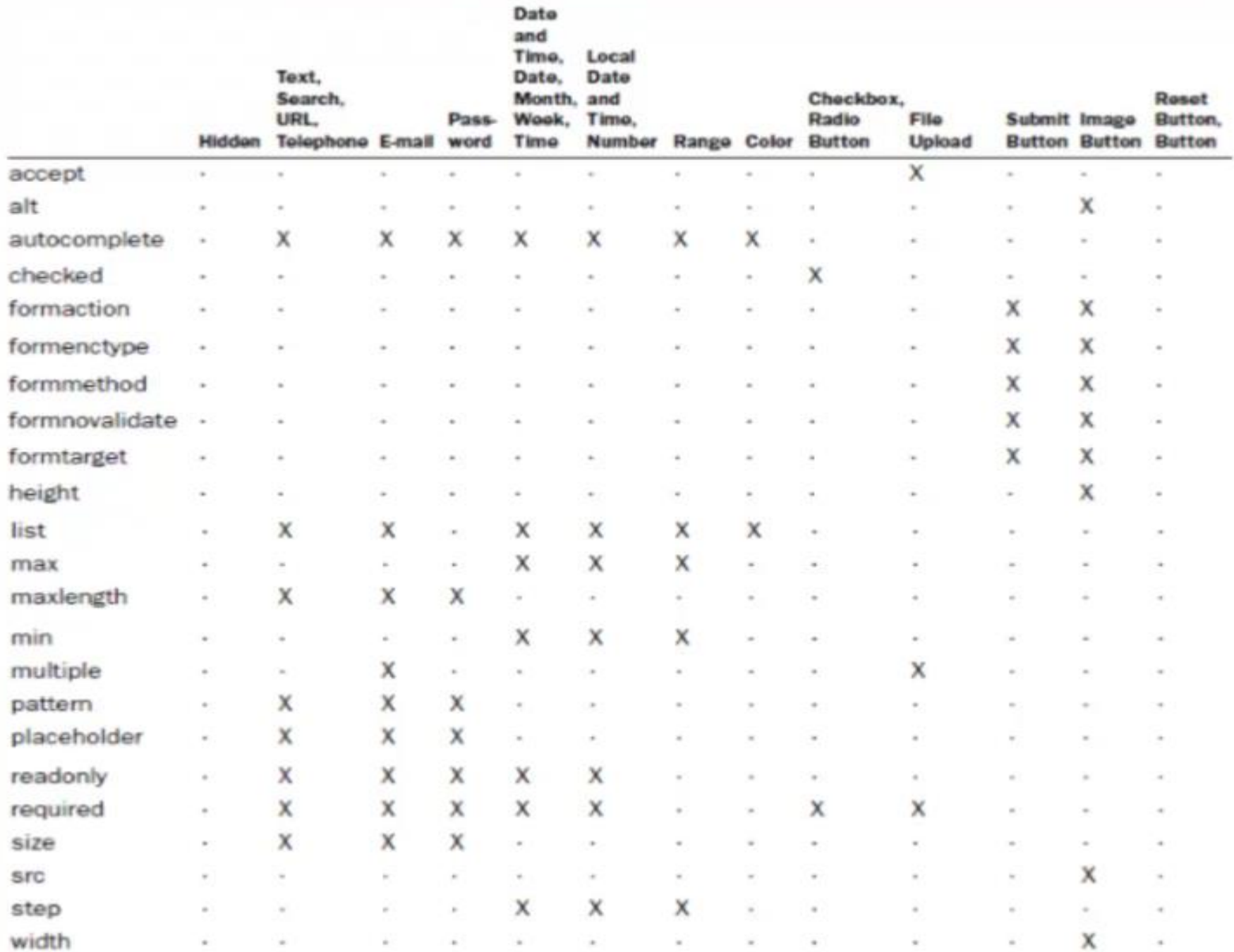

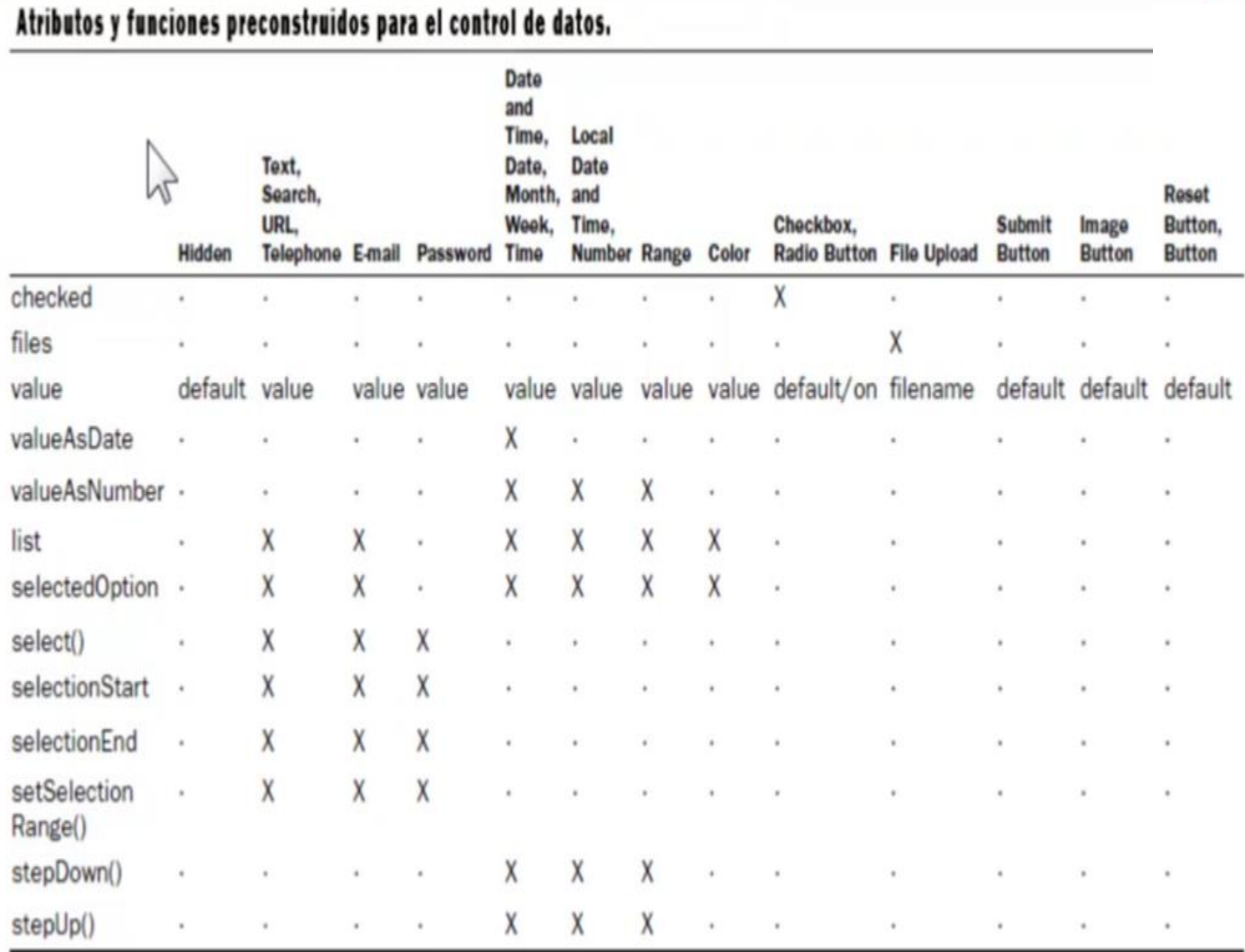

#### Formularios

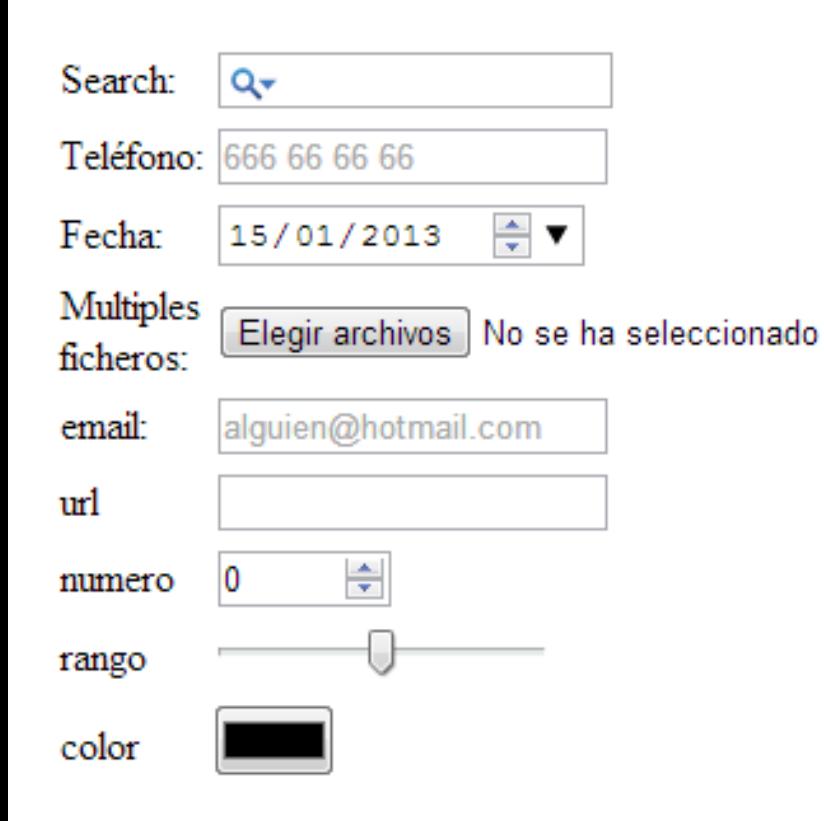

```
<input type="search" name="search" />
<input type="tel" name="tel"
        placeholder="666 66 66 66 "
        pattern="[0-9] {9}"
        title="El número de tel. debe tener 9 cifras"/>
<input type="date" name="date"
        value="2013-01-15" min="2013-01-01" max="2013-08-15/" />
<input type="file" name="fichero"
        multiple="multiple" />
<input type="email" name="email"
        placeholder="alguien@hotmail.com"/>
<input type="url" name="homepage"/>
<input type="number" name="number"
        value="0" min="0" max ="100" step="1"/>
<input type="range" name="range"
        value="25" min="0" max="50"/>
Zinnut tung-"color" name-"color" /\
```
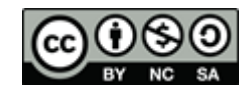

#### Formularios. Selectores CSS

- **n** :required :optional
- valid :invalid
- **n** :in-range :out-of-range

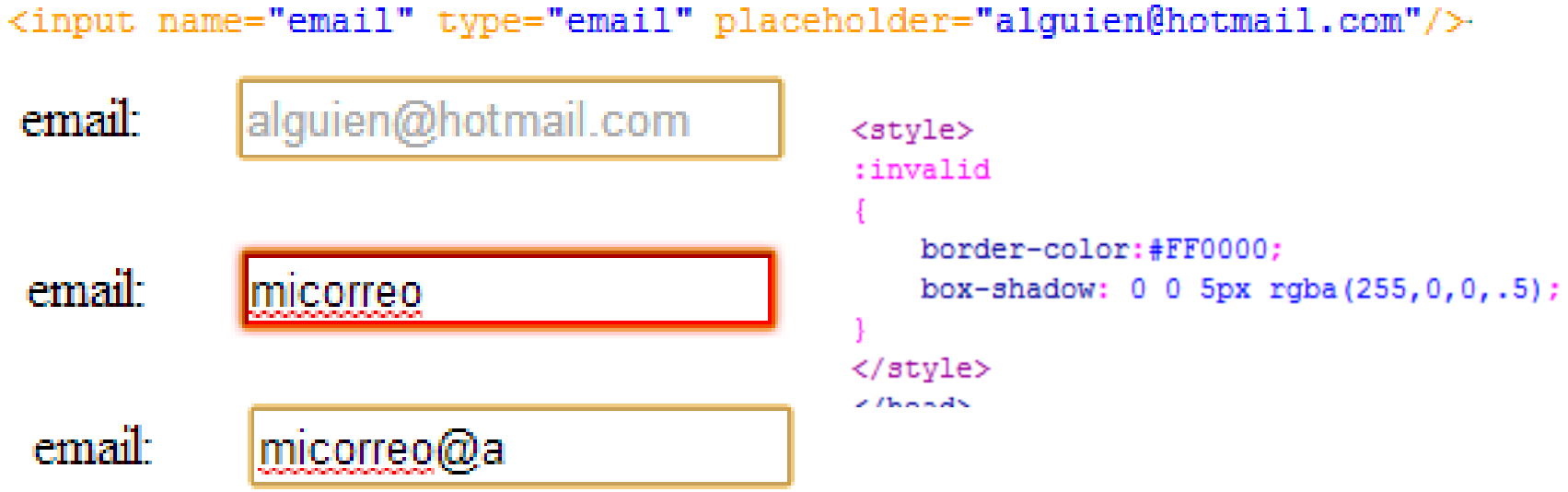

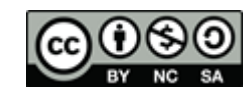

#### Formularios

#### **Exentos en formularios**

□ onblur, onchange, onfocus, onselect, onsubmit, oncontextmenu, onformchange, onforminput, oninput, oninvalid, onreset

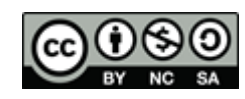

### **MULTIMEDIA EN HTML5**

- Audio y vídeo en HTML5.

- Etiquetas de audio y vídeo, propiedades.
- Múltiples sources
- Múltiples tracks
- Control de medios con javascript:
	- HTMLMediaElement
	- Eventos

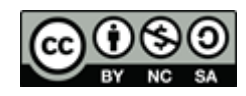

Elementos multimedia: audio y vídeo

 HTML5 permite incrustar vídeo y audio de forma sencilla y sin plug-in y controlar la reproducción de los dichos medios.

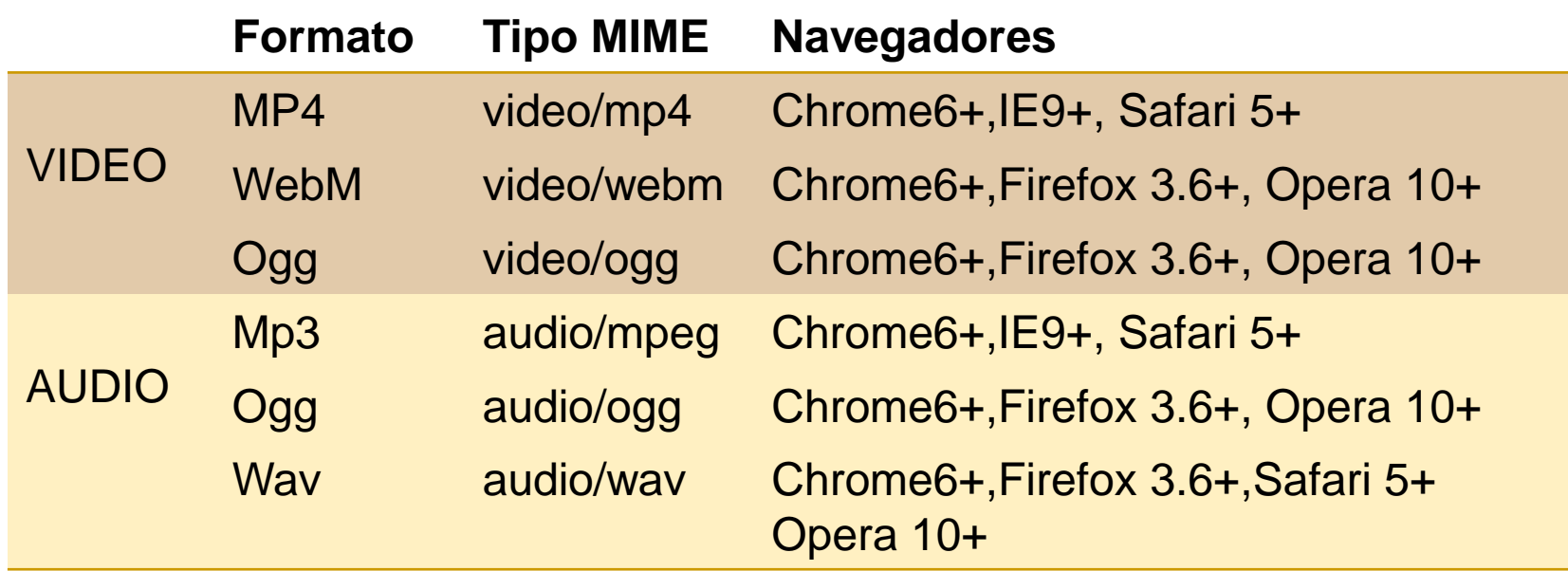

[http://drafts.htmlwg.org/html/master/embedded-content-0.html#the](http://drafts.htmlwg.org/html/master/embedded-content-0.html)[video-element](http://drafts.htmlwg.org/html/master/embedded-content-0.html)

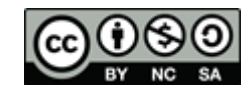

Elementos multimedia: audio y vídeo.

- Aparte de los formatos de ficheros muchas de las etiquetas y funcionalidades que vamos a ver no son soportadas por diferentes navegadores:
- <http://www.longtailvideo.com/html5/>

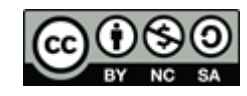

## Vídeo y audio.

- Video y audio. Atributos comunes:
	- **src**: indica la url del medio a reproducir
	- **crossorigin:** acceso a medios ubicados en otros sitios web
		- **anonymous** |use-credentials
	- **preload**: controla si el medio es precargado;
		- none | metadata | auto
	- **nediagroup:** para agrupar varios medios y controlarlos simultáneamente. Ej: dos vídeo, uno vídeo hablado y otro interpretado en lenguaje de signos.
	- **autoplay**: para que el medio se reproduzca automáticamente;
	- **loop**: el medio se reproduce de manera repetitiva
	- **muted**: el sonido aparecerá inicialmente desactivado
	- **controls**: para que se muestre barra de control debajo del medio
		- Atributos booleanos, aparecen o no

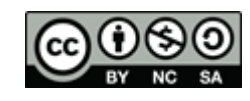

# Vídeo y audio

- vídeo: atributos específicos
	- **height**: altura del contenedor del vídeo
	- **width**: ancho del contenedor vídeo
	- **poster**: url con la imagen que se muestra si el vídeo no está disponible; la que se ve antes de darle a "play"

```
<video src="mivideo.mp4" controls autoplay loop muted> 
</video>
```
- En lugar de src, puede contener varios elementos "**source**", sirve para dar alternativas de un mismo fichero.
	- □ source. Atributos: src, type y media.

```
<audio controls autoplay>
   <source src="x.ogg" type="audio/ogg" />
   <source src="x.mp3" type="audio/mpeg" />
</audio>
```
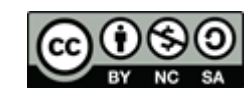

### Vídeo y audio. MediaController.

■ Cuando tenemos varios medios agrupados con **mediagroup** se genera un **mediacontroller** que controla su ejecución simultánea.

```
<video poster="some.png" controls mediagroup="migrupo"> 
       <source src="videofile.mp4" type="video/mp4" /> 
       <source src="videofile.ogg" type="video/ogg" /> 
</video>
```

```
<video poster="sign.png" mediagroup="migrupo"> 
       <source src="videofilesign.mp4" type="video/mp4" /> 
       <source src="videofilesign.ogg" type="video/ogg" />
```

```
\langle/video>
<audio mediagroup="migrupo"> 
        <source src="audiofile.mp3" type="audio/mp3" /> 
        <source src="audiofile.ogg" type="audio/ogg" />
```
</audio>

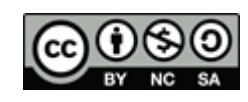

## Vídeo y audio. Tracks.

- Otra opción que proporciona HTML5 es tener múltiples **tracks** que se añaden al elemento principal y que también serán controlados por un MediaController común.
- **track**: El medio puede contener dentro un conjunto de elementos *track* que permiten tener varias pista (ej. subtítulos).
	- Atributos: kind, src, srclang, label, default

```
<track kind="subtitle"s src="brave.en.vtt" 
  srclang="en" label="English">
```
Todavía escaso soporte en los navegadores.

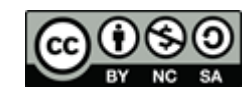

## Vídeo y audio. Tracks.

<video controls poster="miposter.jpg" width="4820" height="200">

```
<source src="source.m4v" type="video/mp4" /> 
<source src="source.webm" type="video/webm" />
```

```
<track kind="subtitles" src="source.vtt" srclang="en" 
label="English subtitles">
```
</video>

**NOTA: para que funcione los archivos del track hay que subirlo a un servidor, ¡en local no va!**

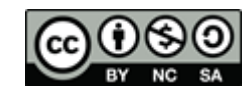

## Vídeo y audio.

- Además de los objetos "video" y "audio" el DOM nos proporciona un interfaz de programación conjunto para los elementos "**media**" (vídeo y audio), que permite acceder a sus propiedades y modificar algunas de ellas.
- **Neamos este interfaz** interface **HTMLMediaElement** : HTMLElement

[http://www.w3.org/html/wg/drafts/html/master/embedded](http://www.w3.org/html/wg/drafts/html/master/embedded-content-0.html) [-content-0.html#media-elements](http://www.w3.org/html/wg/drafts/html/master/embedded-content-0.html)

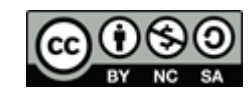

- Estado de error
	- **error \***: devuelve un error con el estado del medio
- Estado de la red
	- **src, crossorigin, preload-**
	- **currentSrc:** devuelve la URL del medio actual
	- **buffered**: devuelve un objeto TimeRanges con las partes cargadas en el buffer
	- **networkState**: devuelve el estado de la red
	- **d load**() : carga de nuevo el elemento
	- **canPlayType**(): comprueba si el vídeo puede ejecutar el medio

(\*) Atributos todavía no soportados en la mayoría de los navegadores actuales <del>//o</del> chrome y Safari

#### Ready state

- **readyState:** devuelve si el medio está preparado
- **seeking:** devuelve si el usuario está actualmente buscando en el medio
- MediaController
	- **controller \*:** devuelve el objeto MediaController controlador del medio

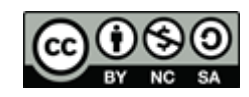

- **Estado de reproducción** 
	- **play**() : inicia la reproducción
	- **pause**(): pausa la reproducción
	- **currentTime:** modifica o devuelve la posición actual de reproducción (en segundos)
	- **duration**: devuelve la duración del medio
	- **paused**: modifica o devuelve si el medio está pausado

```
var myVideo=document.getElementById("video1");
function playVid(){
 myVideo.play();
}
function pauseVid(){
  myVideo.pause();
```
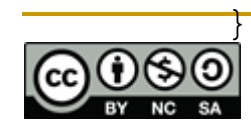

- **startDate \***: devuelve un objeto Date que representa el tiempo transcurrido desde el inicio
- **defaultPlaybackRate \*:** modifica o devuelve la velocidad de reproducción por defecto
- **playbackRate \*\***: modifica o devuelve la velocidad de reproducción
- **ended**: devuelve si la reproducción ha finalizado
- □ played \*\*: devuelve un objeto TimeRanges con las partes reproducidas.
- **seekable:** devuelve un objeto TimeRanges con las partes que se pueden buscar
- **autoplay, loop**

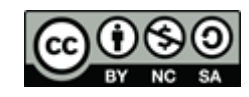

- Controles
	- **volume:** modifica o devuelve el volumen
	- **defaultMuted \*:** modifica o devuelve si el medio está silenciado
	- **controls, muted**
- $\blacksquare$  Tracks
	- **audioTracks \***: devuelve un objeto AudioTrackList
	- **textTracks \*** Devuelve un objeto TextTrackList con los tracks disponibles
	- **videoTracks \*** Devuelve un objeto VideoTrackList object con los tracks de video disponibles
	- **addTrackText**(): añade un track de texto

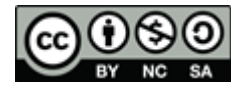

interface TimeRanges

readonly attribute unsigned long **length**; double **start**(unsigned long index); double **end**(unsigned long index);

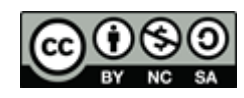

{

};

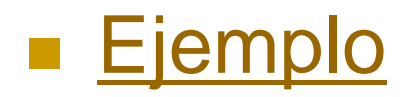

```
<audio id="miAudio">
 <source src=Churchill.mp3 type=audio/mp3>
</audio>
```

```
<div>
```

```
<button onclick="document.getElementById('miAudio').play()">Play the Audio</button>
 <button onclick="document.getElementById('miAudio').pause()">Pause the Audio</button>
 <button onclick="document.getElementById('miAudio').volume+=0.1">Increase Volume</button>
 <button onclick="document.getElementById('miAudio').volume-=0.1">Decrease Volume</button>
</div>
</bodv>
به 11 ساعة 11 م
```
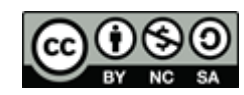

#### Media. Eventos

- Los eventos que podemos recoger sobre los objetos tipo media son:
- Estado de la red:
	- onloadstart; onprogress; onsuspend; onabort; onerror; onemptied; onstalled;
- Estado de reproducción:
	- onloadedmetadata; onloadeddata; oncanplay; oncanplaythrough; onplaying; onwaiting;
	- □ onseeking; onseeked; onended;
	- ondurationchange; ontimeupdate; onplay; onpause; onratechange; onvolumechange;
- **[http://www.w3.org/html/wg/drafts/html/master/embedded](http://www.w3.org/html/wg/drafts/html/master/embedded-content-0.html)** [-content-0.html#event-definitions](http://www.w3.org/html/wg/drafts/html/master/embedded-content-0.html)

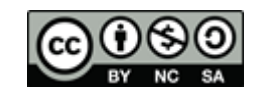

#### Elementos multimedia

#### ■ Se pueden crear también dinámicamente los objetos de audio y vídeo.

var miaudio = new Audio("file.mp3");

```
<script language="javascript" type="text/jscript">
function cargaAudio()
   var miaudio = new Audio ("Churchill.mp3");
   miaudio.addEventListener('loadeddata',AudioCargado(event), false);
    miaudio.controls=true:
   var divAudio = document.getElementById('capaAudio');
    divAudio.appendChild(miaudio);
   miaudio.play();
                                                                                         Carga musica
function AudioCargado (event)
                                                                                        Se inicia la reproducción del audio
   var et = document.getElementById('etiqueta');
   et.innerHTML ="Se inicia la reproducción del audio";
</script>
</head>
<body>
<div id="capaAudio"> </div>
<input type="button" name="audio" id="audio" value="Carga musica" onclick="cargaAudio()"/><br />
<label id="etiqueta"> Estado de la reproduccion </label>
</body>
```
Carga musica

Estado de la reproduccion

 $0:04$ 

【り】

# HTML5 Drag/Drop

- Drag & Drop: arrastrar y soltar forma parte del estándar, no es necesario hacer uso de funciones javascript (JQuery tiene algunas) que lo implementen. Esto nos permite:
	- □ Seleccionar un elemento que habremos marcado con arrastrable .
	- Arrastrarlo a otra posición que permite que el objeto se quede en ella.
	- □ [http://www.w3schools.com/html/html5\\_draganddrop.asp](http://www.w3schools.com/html/html5_draganddrop.asp)
	- □ [http://www.w3.org/html/wg/drafts/html/master/editing.html#dnd](http://www.w3.org/html/wg/drafts/html/master/editing.html)

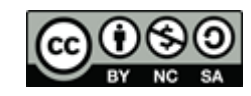

## DOM

- **Para poder mover elementos de nuestra** página necesitamos acceder al DOM y a las funciones que permiten acceder a los nodos y cambiarlos de posición.
	- [http://www.w3schools.com/js/js\\_htmldom\\_element](http://www.w3schools.com/js/js_htmldom_elements.asp) [s.asp](http://www.w3schools.com/js/js_htmldom_elements.asp)
	- <http://www.w3schools.com/htmldom/default.asp>

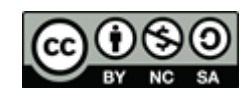

## $D$

- El HTML DOM genera un árbol por cada página HTML. Cada elemento HTML se corresponde con un nodo.
- Mediante Javascript podemos acceder a esos nodos y recoger valores o modificar elementos

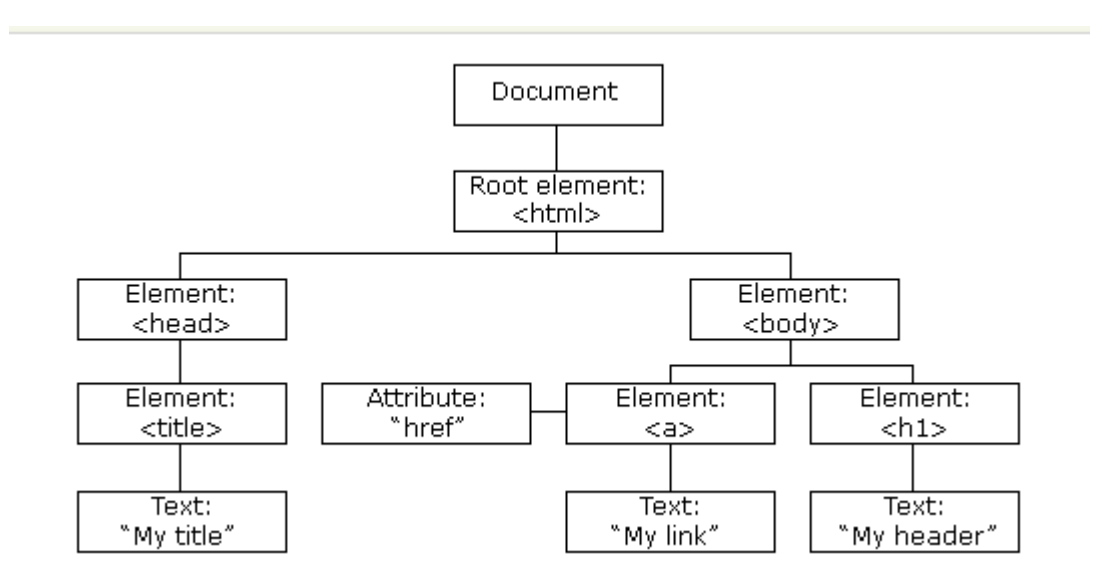

Ejemplo de árbol generado para un documento. w3chools.com.

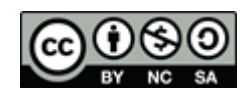

## DOM

- Además, para cada tipo de nodo tenemos un conjunto de métodos y propiedades.
- Algunos métodos generales que nos serán de utilidad:
	- getElementById(*id*) devuelve el nodo especificado con un id
	- getElementsByClassName()
	- appendChild(*node*), removeChild(), replaceChild(), insertBefore() – inserta, elimina, reemplaza un nuevo nodo hijo
	- cloneNode(bool) –bool = true si se quiere clonar un nodo y false si se quiere clonar el contenido
	- var c = document.getElementById('padre').cloneNode(false);
	- createAttribute(), createElement(), createTextNode()
	- □ getAttribute(), setAttribute()

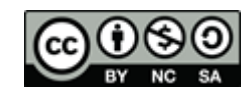

## DOM

- **No Y** algunas propiedades:
	- innerHTML el texto dentro de un nodo
	- parentNode, childNodes nodo padre o hijos de uno
	- $\Box$  attributes atributos de un nodo

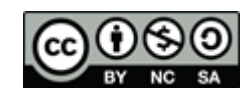

## DOM. Ejemplos de uso.

<p id="p1">Hello World!</p>

<script>

document.getElementById("p1").innerHTML="New text!"; </script>

<script> document.getElementById("p1").style.color="blue"; </script>

<script> var p=document.createElement("p"); var node=document.createTextNode("This is new."); p.appendChild(node);

var element=document.getElementById("p1"); element.appendChild(p);

</script>

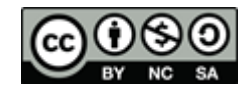

- **Para el drag & drop tenemos:**
- 1. Eventos que se añaden en el elemento que se mueve y en el que recibe.
- 2. Atributos que permiten elementos que se pueden mover o pueden recibir.
- 3. Un sistema de almacenamiento de los datos a ser transferidos mediante un interfaz *DataTransfer*

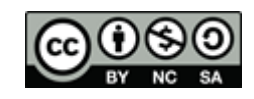

- Los eventos que se generan durante el drag & drop son:
	- **dragstart**: se inicia la operación drag & drop. Sirve, por ej.,para cambiar la apariencia de un elemento cuando empezamos a arrastralo.
	- **dragenter, dragleave, dragover:** diferentes pasos del proceso que sirven pueden utilizarse para dar pistas visuales de donde entra o sola el elemento arrastrado.
	- **drag**: continua la operación de arrastre
	- **drop**: cuando un elemento recibe el arrastrado
	- **dragend**: cuando acaba la operación de arrastre (si es modificado su apariencia en el dragstart aquí podríamos volver al valor inicial).

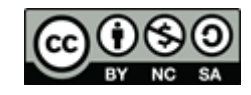

- **Los atributos de los elementos:** 
	- **draggable**: se añade en el origen para especificar que ese elemento podrá ser arrastrable.
	- **dropzone**: se añade en el destino y permite especificar el tipo de datos que puede aceptar (texto, imágenes..).

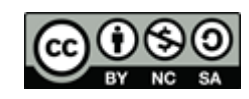

## Drag & Drop. Transferencia de datos.

- **dataTransfer**: propiedad del evento "DragEvent" que se utiliza para almacenar los datos que van a moverse. En el evento dragstart establecemos los elementos que se mueve y en el evento drop los recogemos.
- **Métodos:** 
	- **setData** (format, data): añade los datos que se moverán

e.dataTransfer.setData('text/html', this.innerHTML);

**getData** (format): recoge los datos

this.innerHTML = e.dataTransfer.getData('text/html');

**clearData**([format]): elimina los datos

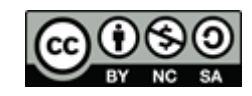

## Drag & Drop. Transferencia de datos.

- **Propiedades de dataTransfer:** 
	- **effectAllowed**: limite el tipo de arrastre permitido.
		- none | copy | copyMove | link | linkMove | move |all | uninitialize

```
e.dataTransfer.effectAllowed = 'move';
```
- **dropEffect**: devuelve/modifica el tipo de operación activa, falla si no es una permitida
	- none | copy | link | move
- **items**: lista de items que se arrastran
- **types**: array con los formatos establecidos en el evento dragstart
- **files**: lista de ficheros que se son arrastrados ( si

es el caso)

## Drag & Drop. Ejemplo.

#### ■ Ejemplo básico de D & D:

[http://www.w3schools.com/html/tryit.asp?filename=tryhtml5\\_draganddr](http://www.w3schools.com/html/tryit.asp?filename=tryhtml5_draganddrop) [op\)](http://www.w3schools.com/html/tryit.asp?filename=tryhtml5_draganddrop)

 Hacemos un elemento arrastrable y recogemos el evento "ondragstart"

```
<img draggable="true" ondragstart="drag(event)">
```
 Especificar el comportamiento cuando se arrastra, decimos que los datos se almacenarán para ser transferidos:

```
function drag(ev){
  ev.dataTransfer.setData("image/gif",ev.target.id);
}
```
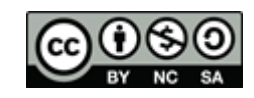

## Drag & Drop. Ejemplo.

- Al elemento sobre el que es arrastrado otro le añadimos dos eventos:
	- **ondragover**: donde especificamos que este elemento permite soltar otros en él.
	- **ondrop**: donde especificamos el comportamiento cuando se suelte allí el elemento

```
<div id="div1" ondrop = "drop(event)"
  ondragover = "allowDrop(event)"> </div>
```
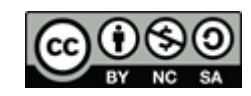

## Drag & Drop. Ejemplo.

 Por defecto los elementos no permiten que otros se puedan soltar dentro, hay que modificar su valor por defecto llamando al método *preventDefault()* function allowDrop(ev){

```
ev.preventDefault();
```
}

 Al soltar cogeremos los datos transferidos desde el arrastre y los añadiremos colgándolos como un nuevo nodo:

```
function drop(){
  ev.preventDefault();
  var data=ev.dataTransfer.getData('image/gif');
  ev.target.appendChild(document.getElementById(data));
}
```
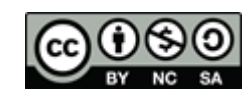

- **Algunos ejemplos:** 
	- □ http://www.html5rocks.com/es/tutorials/dnd/basics /#toc-dragstart

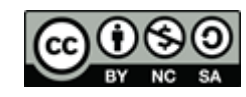

#### HTML5 Geolocation

 Si el navegador lo soporta podemos obtener las coordenadas mediante el API de geolocalización:

□ <http://www.w3.org/TR/geolocation-API/>

- Con esto se consultan las coordenadas que el navegador puede obtener mediante GPS, dirección de red, Wifi… Dependiendo de cómo se obtengan serán más precisas o menos.
- Según tipo de conexión y sistema, necesitaremos **subir la página al servidor** para que funcione correctamente.
- El objeto **navigator** contiene un objeto **geolocation** con el método getcurrentPosition() al que le pasamos una función de callback que recibirá un objeto Position.

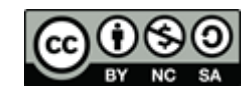

#### HTML5 Geolocation

```
function getLocation(){
   if (navigator.geolocation){
   navigator.geolocation.getCurrentPosition(showPosition);
   }
   else{
  alert("Geolocation not supported "); }
  }
```
#### **function showPosition(position){**

```
var latitud = position.coords.latitude;
var longitud = position.coords.longitude;
alert('Tus coordenadas son: ('+latitud+','+longitud+')');
}
```
[http://www.w3schools.com/html/tryit.asp?filename=tryhtml5\\_](http://www.w3schools.com/html/tryit.asp?filename=tryhtml5_geolocation) **[geolocation](http://www.w3schools.com/html/tryit.asp?filename=tryhtml5_geolocation)** 

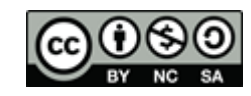

### Otras funcionalidades de HTML5

- Web storage: sustituye a las cookies
	- [http://www.w3schools.com/html/html5\\_webstorag](http://www.w3schools.com/html/html5_webstorage.asp) [e.asp](http://www.w3schools.com/html/html5_webstorage.asp)
- **Neb workers:** 
	- En Javascript la ejecución de los scripts paraliza el resto de la página hasta que éste se ejecuta.
	- □ Para evitar esto se pueden crear hilos, llamados web workers en javascript, que ejecutarán los scripts de forma paralela sin bloquear la página.
		- [http://www.w3schools.com/html/html5\\_webworkers.asp](http://www.w3schools.com/html/html5_webworkers.asp)
		- <http://www.w3.org/TR/workers/>

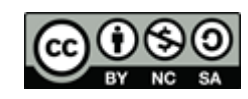

## Bibliografía y referencias

 HTML 5 and CSS3: Visual QuickStart Guide, Seventh Edition. E. Castro, B. Hyslop. Safari Books Online:

 [http://proquest.safaribooksonline.com/book/web](http://proquest.safaribooksonline.com/book/web-development/html/9780131382022)[development/html/9780131382022](http://proquest.safaribooksonline.com/book/web-development/html/9780131382022)

#### HTML5 Media. S. Powers. O'Reilly media.

 [http://proquest.safaribooksonline.com/book/web](http://proquest.safaribooksonline.com/book/web-development/html/9781449308063)[development/html/9781449308063](http://proquest.safaribooksonline.com/book/web-development/html/9781449308063)

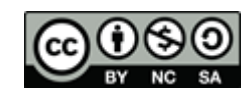

## Bibliografía y referencias

- HTML5.1. Candidate recomendation diciembre 2012:
	- □ <http://www.w3.org/TR/html5/>
- Versiones:
	- <http://www.w3.org/standards/history/html5>
- **W3C schools:** 
	- http://www.w3schools.com/html/html5\_intro.asp
- **Nicrodata y microformats:** 
	- □ <http://www.w3.org/html/wg/drafts/microdata/master/>
	- o <http://microformats.org/>

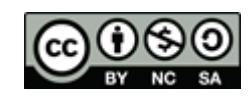

## Bibliografía y referencias. Media.

- w3c HTML5 Embedded content:
	- [http://www.w3.org/html/wg/drafts/html/master/embedded-content-](http://www.w3.org/html/wg/drafts/html/master/embedded-content-0.html)[0.html#embedded-content-0](http://www.w3.org/html/wg/drafts/html/master/embedded-content-0.html)
	- □ [http://www.w3schools.com/html/html5\\_video.asp](http://www.w3schools.com/html/html5_video.asp)
	- □ [http://www.w3schools.com/html/html5\\_audio.asp](http://www.w3schools.com/html/html5_audio.asp)
- Controlling Media with javascript, apple developers:
	- [https://developer.apple.com/library/safari/#documentation/AudioVideo/C](https://developer.apple.com/library/safari/) [onceptual/Using\\_HTML5\\_Audio\\_Video/ControllingMediaWithJavaScript/](https://developer.apple.com/library/safari/) [ControllingMediaWithJavaScript.html#//apple\\_ref/doc/uid/TP40009523-](https://developer.apple.com/library/safari/) [CH3-SW1](https://developer.apple.com/library/safari/)
- **Using HTML5 audio and video:** 
	- o [https://developer.mozilla.org/en-](https://developer.mozilla.org/en-US/docs/HTML/Using_HTML5_audio_and_video)[US/docs/HTML/Using\\_HTML5\\_audio\\_and\\_video](https://developer.mozilla.org/en-US/docs/HTML/Using_HTML5_audio_and_video)

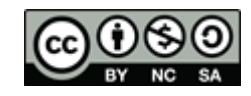